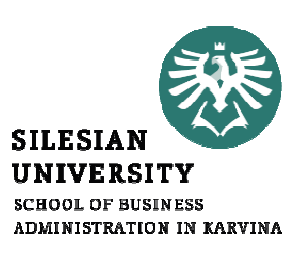

#### NAUKA O PODNIKUKALKULACE II

.

 Cílem přednášky je seznámit se s vybranými technikami kalkulací

> Tomáš PražákPřednášející

## KALKULACE PŘIRÁŽKOVÁ

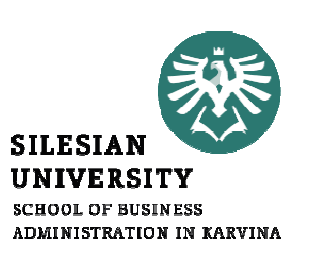

• pro rozvrhování režijních nákladů při produkci<br>"ůmenovadých výreklý a růmenu technologií a růmeým různorodých výrobků s různou technologií a různýmmnožstvím nepřímých nákladů <sup>v</sup> jednotlivých položkách

$$
RS = \frac{N_n}{KZ}
$$

kde

RS … režijní sazba  $\mathsf{N}_\mathsf{n}$  KZ…celkové nepřímé společné náklady. . .<br>celkový objem rozvrhové základny … celkový objem rozvrhové základny

- rozvrhovou základnu si stanoví organizace sama, tak, aby byla <sup>k</sup> rozvrhovaným režijním nákladům přímo úměrná – často přímá mzda nebo součet přímých nákladů
- vybraná rozvrhová základna musí splňovat tyto požadavky:
	- omusí mít příčinný vztah ke vzniku režijních nákladů
	- $\Omega$  musí mít stálost vztahu <sup>k</sup> vývoji nákladů, tzn. změní-li se rozvrhová základna, změní se výše režijních nákladů
	- o rozvrhová základna musí být dostatečně veliká, aby změny <sup>v</sup> ní nezpůsobovaly chyby ve výpočtech

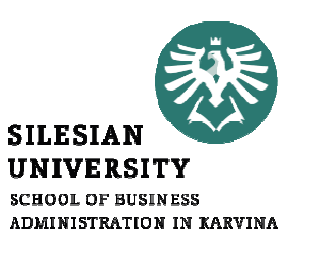

- **SILESIA ADMINISTRATION IN KARVINA**
- rozvrhová základna může existovat ve dvou podobách:
	- o <sup>v</sup> peněžních jednotkách přímé mzdy, přímý materiál, celkové přímé náklady, náklady zpracovatelské
	- o <sup>v</sup> naturálních jednotkách pracovní hodiny, strojové hodiny, hmotnosti, koeficient pracnosti, doba poskytování služby

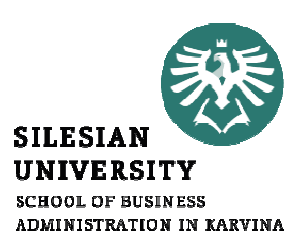

#### Postup přirážkové kalkulace:

- 1. Stanovíme rozvrhovou základnu.
- 2. Vypočítáme výši režijní sazby.
- 3. Rozpočítáme režijní náklady na jednotlivé typy služeb.

<mark>Příklad:</mark> Podnik vyrábí dva odlišné výrobky "A" a "B", na které byly vynaloženy náklady, viz tabulka. Sestavte výslednou kalkulaci na úrovni vlastních nákladů výkonu, jestliže rozvrhovou základnou pro výrobní režii (VR) jsou přímé mzdy <sup>a</sup> pro správní režii (SR) přímý materiál. Celková výše výrobní režie činí 3 <sup>000</sup> Kč <sup>a</sup> správní režie je ve výši <sup>1</sup> <sup>000</sup> Kč.

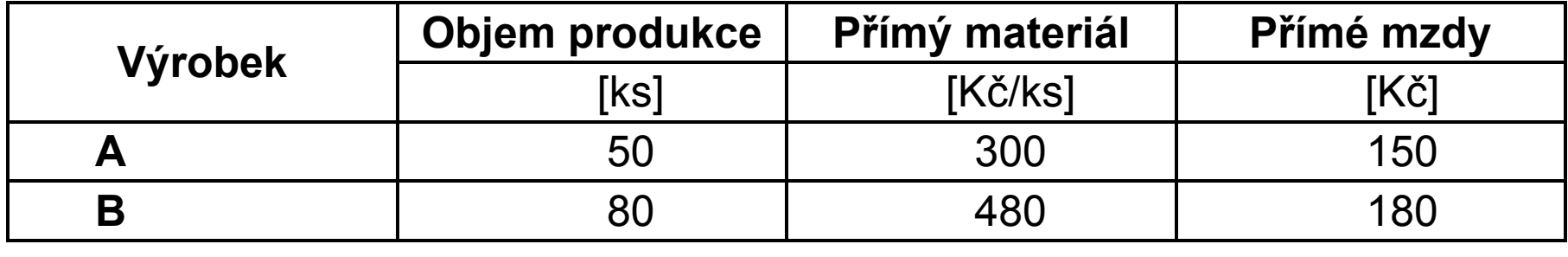

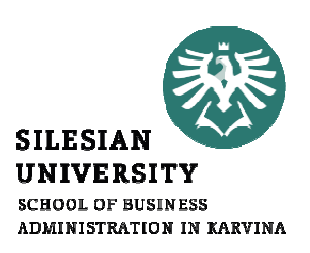

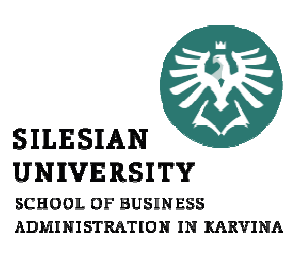

#### Řešení:

· Vypočítáme režijní sazby:

$$
RS_{VR} = \frac{N_n}{RZ} = \frac{3000}{150 + 180} = 9,0909 \text{ K\text{č VR/1 K\text{C}} \text{ přímých mezd}
$$
  

$$
RS_{SR} = \frac{N_n}{RZ} = \frac{1000}{15000 + 38400} = 0,0187 \text{ K\text{C}} \text{ SR/1 K\text{C}} \text{ přímého materiálu}
$$

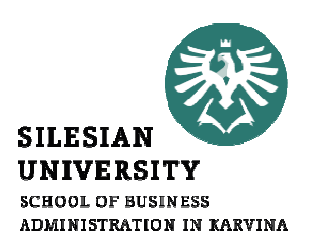

• Přepočítáme jednotlivé režie na kalkulační jednice.

### VR podle přímých mezd:  $N_{VR_A} = RS_{VR} \cdot rz_A = 9,0909 \cdot 3 = 27,27$  Kč VR na 1 ks výrobku A  $N_{VR_B} = RS_{VR} \cdot rz_B = 9,0909 \cdot 2,25 = 20,45$  Kč VR na 1 ks výrobku B

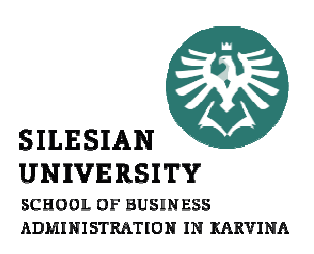

SR podle přímého materiálu:

 $N_{SR_A} = RS_{SR} \cdot rz_A = 0.0187 \cdot 300 = 5.62$  Kč SR na 1 ks výrobku A  $N_{SR_B} = RS_{SR} \cdot rz_B = 0.0187 \cdot 480 = 8.99$  Kč SR na 1 ks výrobku B

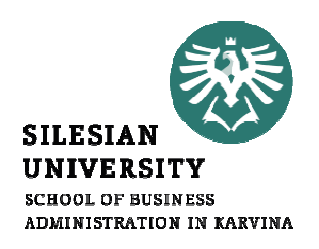

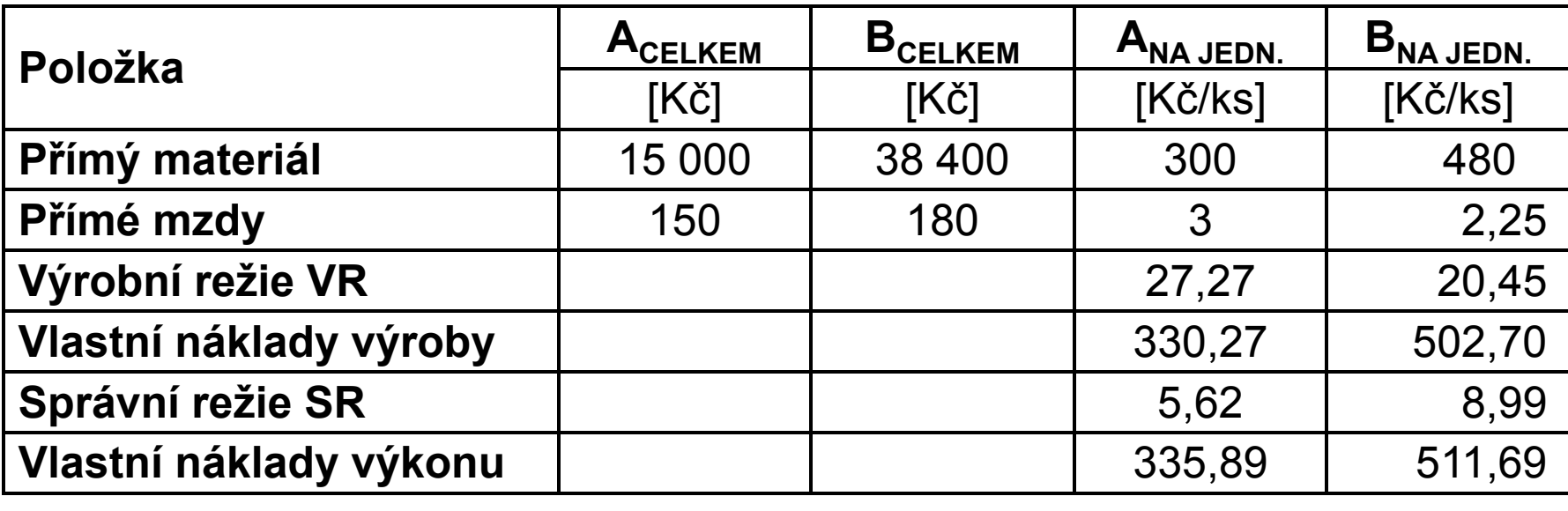

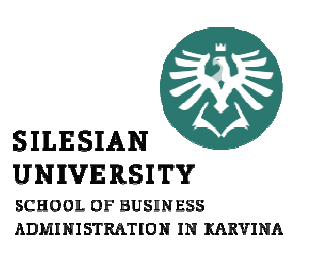

# KALKULACE DĚLENÍM POMĚROVÝMI ČÍSLY

- •u výrob zaměřených na tvarově či rozměrově příbuzné produkty, které se pro rozdělovanou nákladovou položku dají transformovat na jediný produkt
- využívá se výhod kalkulace prostým dělením, která je jednoduchá a přesná

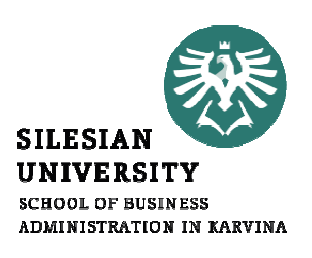

- odpovídá na otázku, jak by byly přiřazeny režijní náklady (nepřímé), kdyby podnik fiktivně poskytoval jeden výrobek či službu
- homogenizuje sortiment pro výpočet (ukazuje, kolikrát je služba/výrobek náročnější, výkonnější než ta druhá <sup>a</sup> zohledňuje to při rozdělení režijních nákladů)

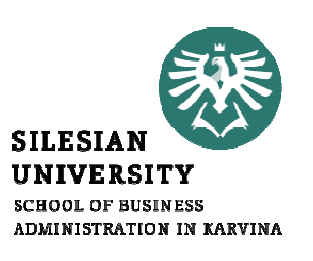

- základem je správná volba **konvenčního**<br>Díficiologie (polonice polonice) (fiktivního) výrobku (smluvené, dohodnuté služby/výrobku) <sup>a</sup> stanovení poměrových čísel:
	- o řada poměrových čísel vystihuje podobnost například časovou náročnost, velikost, pracnost
	- o pro každou položku režijních nákladů lze zvolit jinou řadu poměrových čísel

# Postup kalkulace dělením <sup>s</sup> poměrovými čísly

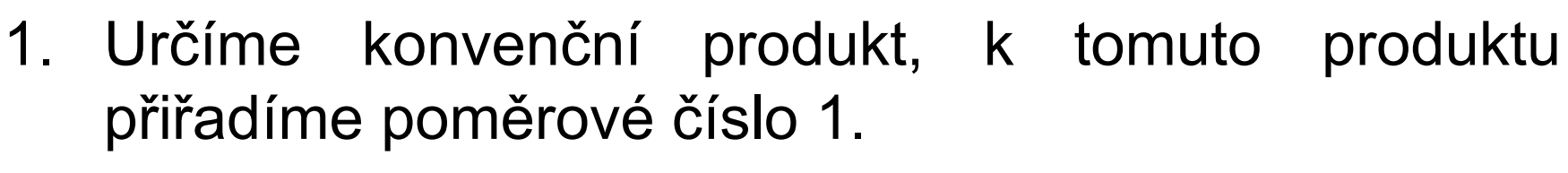

- 2. Vypočítáme poměrová čísla pro ostatní produkty:
	- o produkty se liší **výkonem:**<br>————————————————————

PČ <sup>=</sup> výkon konv. výrobku / výkon ostatních

o produkty se liší rozměrem či pracností :

PČ <sup>=</sup> pracnost ostatních / pracnost konv. výrobku

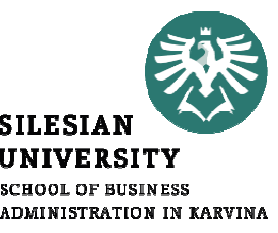

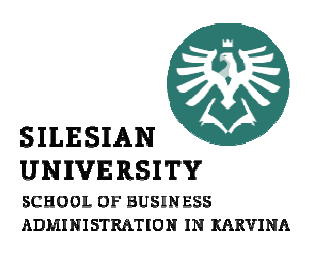

- 3. Určíme celkové přepočítané množství produktu <sup>Q</sup>' vynásobíme skutečnou výrobu poměrovým číslem pro všechny produkty <sup>a</sup> sečteme
- 4. Stanovíme sazbu celkových nákladů na jednotku přepočtené produkce – celkovou výši nákladů vydělíme celkovou úrovní přepočtené výroby <sup>Q</sup>´
- 5. Vypočítáme celkové náklady na kalkulační jednici vynásobíme sazbu jednotlivými poměrovými čísly

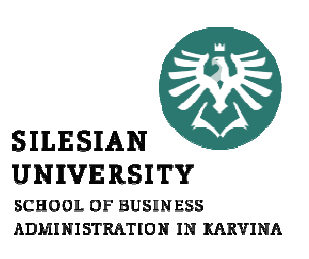

Příklad: Firma Plastik s. r. o. vyrábí tří druhy zahradních stolů, které se liší velikostí a tím i pracností jejich výroby. Celkové režijní náklady činí 541 000 Kč. Rozdělte celkové režijní náklady na jednotlivé sortimentní položky i na jednici výroby.

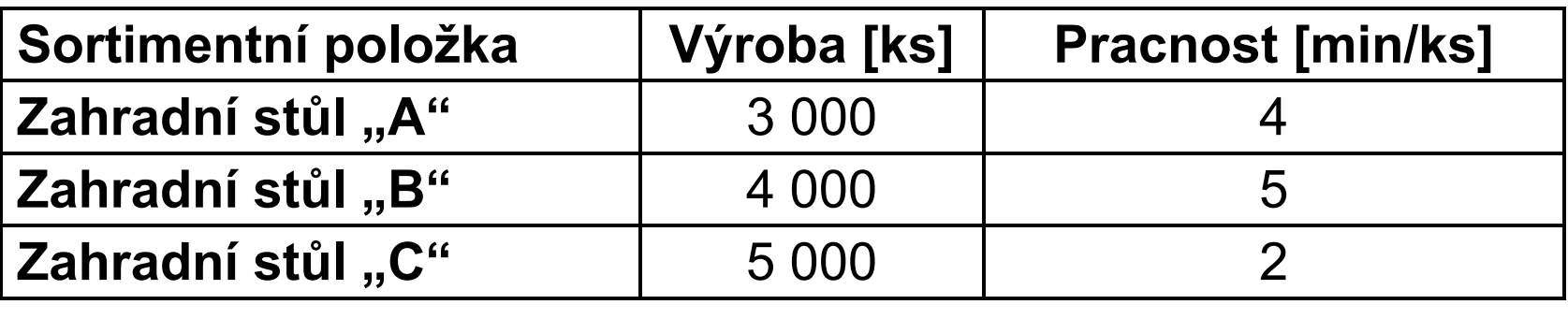

#### Řešení:

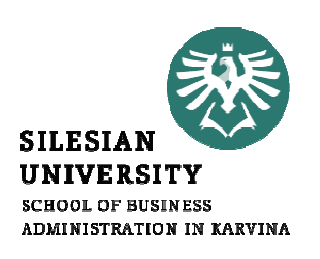

• Stanovení konvenčního výrobku <sup>a</sup> výpočet poměrových čísel:

např. konvenční výrobek "A" – zde  $\overrightarrow{PC}$  = 1

výrobek "A" … 4 minuty<br>výrobek. C". … 2 minu

výrobek "C" ... 2 minuty, tj. v čase výroby "C" lze vyroubit pouze polovinu výrobku "A", tzn. PČ =  $\frac{1}{2}$ .

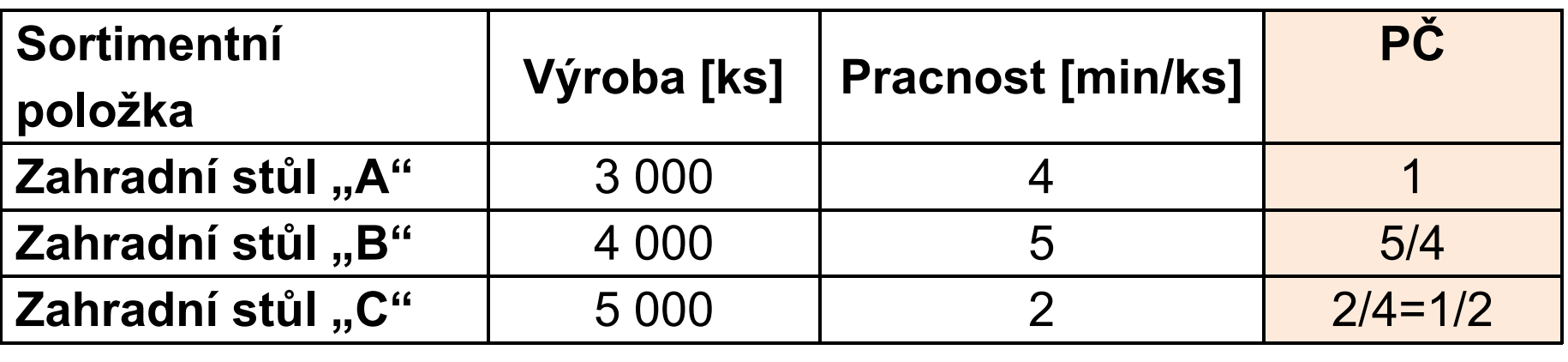

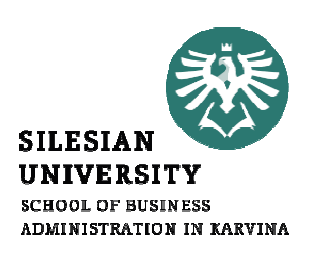

• Přepočet výroby <sup>Q</sup>´:

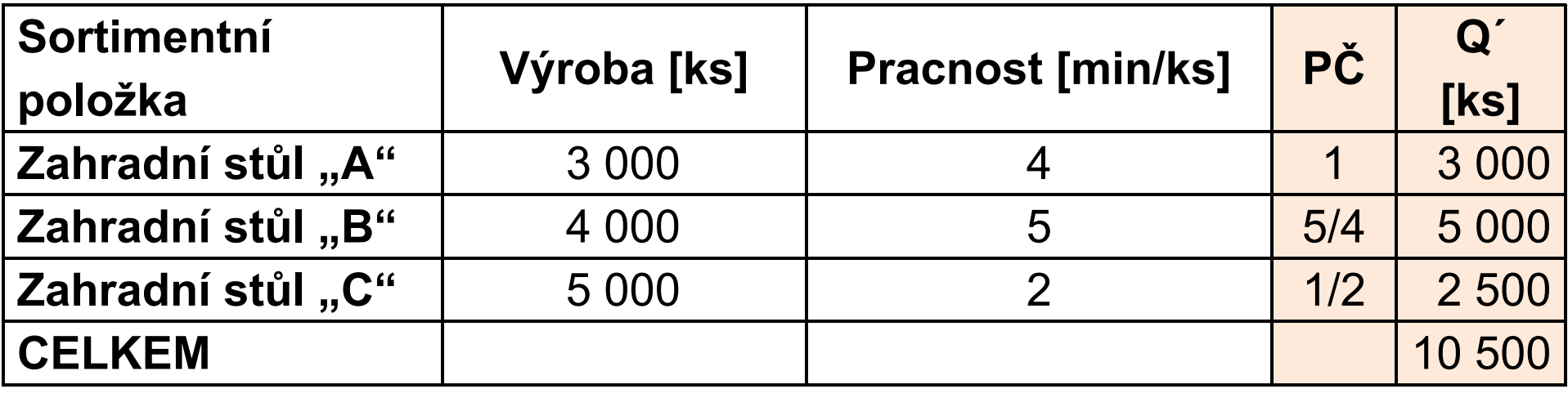

Kdyby podnik vyráběl pouze výrobek "A", vyrobil by <sup>10</sup> <sup>500</sup> ks.

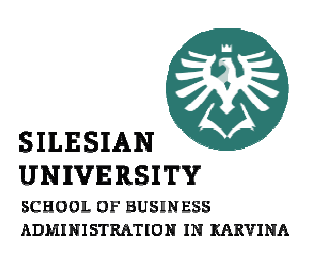

· Stanovení sazby celkových nákladů na jednotku přepočtené výroby:

 $\frac{541000}{10500} = 51,52$  Kč/ks

· Výpočet výrobní režie na kalkulační jednici a na sortimentní druh

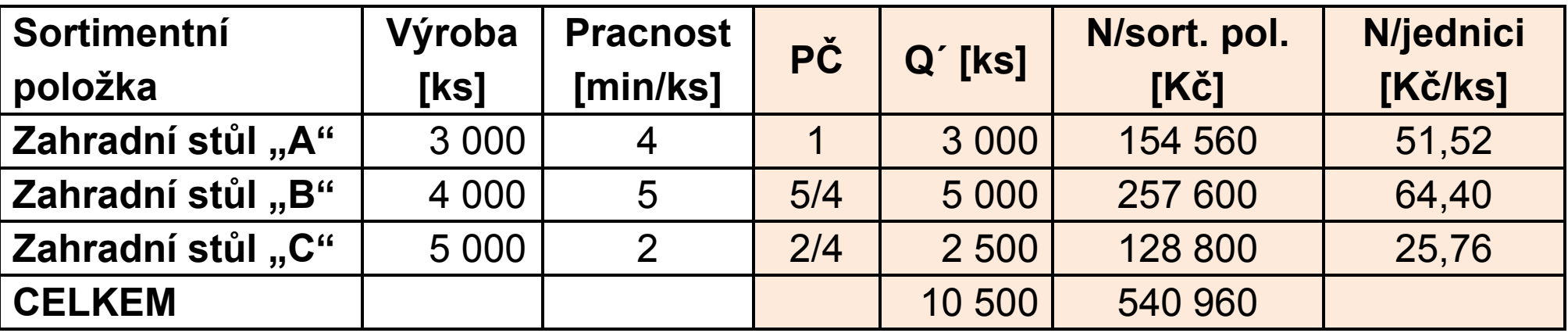